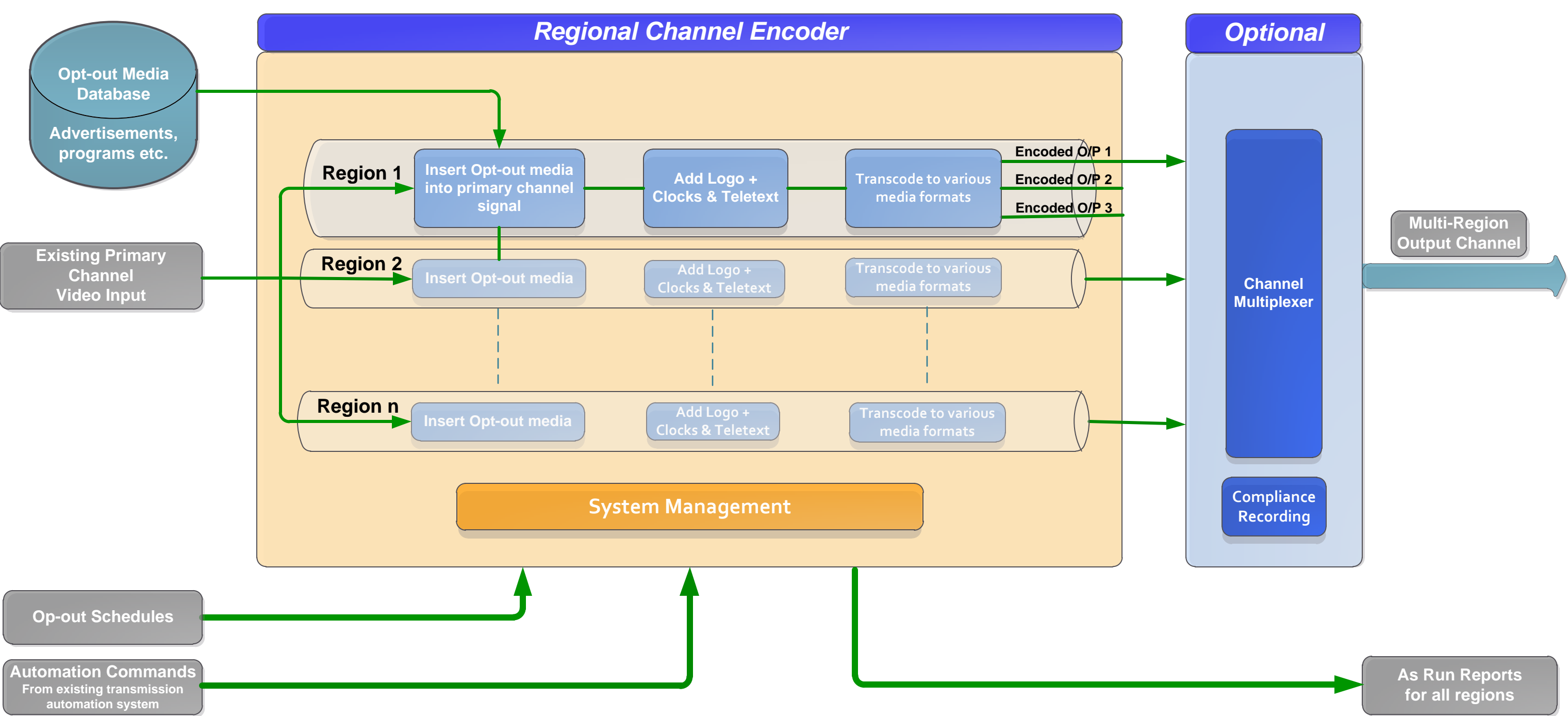

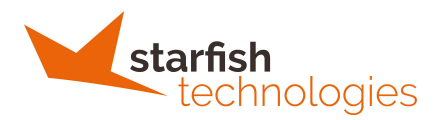

## **Regional Insertion System Workflow**